## TFY4235/FYS8904 Solution problemset 4 Spring 2015

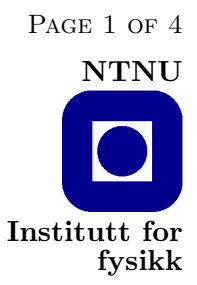

## Problem 1.

A conjugate gradient program is included in listing 1 and 2. It uses 199 iterations to reach the solution with a presicion of  $2 \times 10^{-4}$ . Rather than using the conjugate gradient version taught in class and listed in Numerical Recipes. Rather, I have used a version that is described in Batrouni and Hansen, Journal of Statistical Physics, 52, 747 (1988) — see equations (32)– (38) there. This version of the conjugate gradient algorithm is the most efficient for this class of problem.

Listing 1: cg.f

```
1 program cg
2 c konjugert gradient
3 dimension volt (0:1000) , cond (0:999)
4 dimension p (0:1000) ,r (999) , ap (999)
5 c Tilfelding tall initialisering
6 | rinv=0.5/2147483647.
7 ibm =1927
8 do i=1,1000
9 ibm = ibm *16807
10 enddo
11 c Genererer de 1000 konduktansene
12 do i=0,999
13 ibm = ibm *16807
14 cond (i) = ibm * rinv + 0.5
15 enddo
16 c Presisjonskriterium
17 | \text{pres=2.e-4}18 c Initialiserer spenningene
19 do i=0,1000
20 volt (i) = float (i) /100021 enddo
22 c Initialiserer hjelpevektorer
23 do i =1 ,999
24 p (i) = - cond (i -1) * (volt (i -1) - volt (i)) - cond (i) * (volt (i+1) - volt (i))
25 r(i) = p(i)26 enddo
27 p ( 0) = 0.
28 p (1000) = 0.
29 c Iterasjonen
30 do ite =1 ,2*1000
31 rps=0.
32 do i=1,999
33 rps=rps+r(i)*r(i)
34 enddo
35 if(sqrt(rps).le.pres) goto 200
```
TFY4235/FYS8904 Solution Problemset 4 Spring 2015 Page 2 of 4

```
36 do i =1 ,999
37 ap(i)=cond(i-1)*(p(i-1)-p(i))+cond(i)*(p(i+1)-p(i))
38 enddo
39 am =0.
40 do i =1 ,999
41 \Box am = am + p(i) * ap(i)
42 enddo
43 am=rps/am
44 do i =1 ,999
45 volt(i)=volt(i)+am*p(i)
46 enddo
47 do i =1 ,999
48 r(i) = r(i) - am * ap(i)49 enddo
50 rpn=0.
51 do i=1,999
52 rpn=rpn+r(i)*r(i)
53 enddo
54 bm=rpn/rps
55 do i =1 ,999
56 p(i) = r(i) + bm * p(i)57 enddo
58 enddo
59 c Ferdig
60 200 continue
61 write (*, *) ite
62 end
```
## Listing 2: main.c

```
1 \mid \# \text{include} < \text{stdio.h}2 \mid \#include \leq \#include \leq \#Big \angle3
 4 \text{ int } IBM = 1927; //SEED
 5 const int N = 1024;
 6 double rinv = 0.5/((\text{long int})1 \leq 31);
 7 double pres = 2.0e-6;
 8 double rps, rpn, am, bm;
 9
10 double * cond, * resi, * volt, * vnew, * p, * r, * ap, *gs, *sor, *cg;
11
12 double randIBM () { // returns random numbrs on the unit
           interval
13 | IBM *= 16807;
14 return IBM*rinv + 0.5;<br>15 }
15 }
16
17 int main () {
18
19 /* INITIALIZATION */
20
21 int i;
22 int n = 0;
```

```
TFY4235/FYS8904 Solution Problemset 4 Spring 2015 Page 3 of 4
23
24 cond = (double*)malloc(sizeof(double)*N);<br>
25 volt = (double*)malloc(sizeof(double)*(N+
       volt = (double*) malloc (sizeof (double) *(N+1));
26 p = (double*) \text{malloc} (size of (double)*(N+1));27 r = (double*) malloc (sizeof (double)*(N-1));
28 \vert ap = (double*) malloc (sizeof (double)*(N-1));
29
30 // Burn -in
31 for(i = 0; i < 1000; i++) //throwaway random numbers
32 randIBM();
33
34 // Randomizing conductances.
35 for (i = 0; i < N; i++)
36 cond [i] = randIBM();
37
38 // Initialize voltages to a linear profile.
39 for (i=0; i < N+1; i++)40 volt[i] = (double)i/N;41
42 // Initialization of work vectors.
43 rps = 0;
44 for (i=1; i \le N; i++)45 | p[i] = -cond[i-1] * (volt[i-1] - volt[i]) - cond[i] * (volt[i+1] -volt[i];46 | r[i-1] = p[i];47 \vert rps += r[i-1] *r[i-1];
48 }
49 p [0] = 0;
50 | p [N] = 0;
51
52 while ( rps > pres*pres) {
53 am = 0;
54 rpn = 0;
55
56 \qquad \qquad for (i=1; i < N; i++) {
57 ap [i -1] = cond [i -1] * (p[i -1] - p[i]) + cond[i] * (p[i +1] - p[i])i ]) ;
58 \qquad \qquad \text{am} \; + = \; p[i] * ap[i-1];59 }
60
61 am = rps / am;
62
63 \left| \right| for (i=1; i < N; i++) {
64 | volt [i] += am*p[i];
65 }
66
67 \vert for (i=1; i < N; i++) {
68 r[i-1] - = am * ap[i-1];69 }
70
71 \left\{ \text{for } (i=0; i < N-1; i++) \right\}72 rpn += r[i]*r[i];
```
}

TFY4235/FYS8904 Solution Problemset 4 Spring 2015 Page 4 of 4

```
74
75 bm = rpn/rps;
76 \vert for (i=1; i < N; i++) {
77 | p[i] = r[i-1] + bm*p[i];
78 }
79
80 rps = rpn;
81 n + +;
82 }
83
84 printf ("Conjugate gradient: %d iterations\n",n);
85 | printf ("v[%d]: conj=%.9f\n",N/2,volt [N/2]);
86
87 /* De-allocate. */
88 free (cond);
89 free (volt);
90 free (p);
91 free (r);
92 free (ap);
93
94 return 0;
95 }
```
It is worth noticing that in the conjugate gradient algorithm the vector  $b$  is only used during initialization. See how it is done in the program. (It is not obvious, so look very carefully!)

You should note that the conjugate gradient algorithm has the peculiarity that even if there are bugs in the program, it may still find the solution. However, the convergence will be terrible. Hence, if it seemingly works but it is slow, there are bugs in the program.